# **How do I grade assessment submissions by question?**

Most question types in Tests & Quizzes are automatically graded by the system. However, you will need to manually score short answer/essay questions, file uploads, and audio recordings. You may also adjust the auto-graded scores, add comments, or give partial credit.

For more information and additional options for grading assessments, see the following article: [How do I grade Tests & Quizzes?](https://sakai.screenstepslive.com/s/sakai_help/m/101295/l/1340561-how-do-i-grade-tests-quizzes) 

# **Go to Tests & Quizzes.**

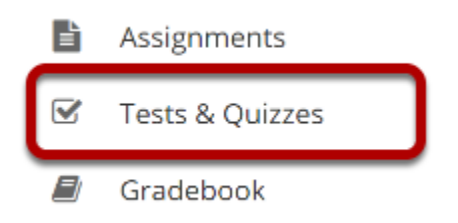

Select the **Tests & Quizzes** tool from the Tool Menu of your site.

# **Select the Published-All View.**

#### **Assessment List**

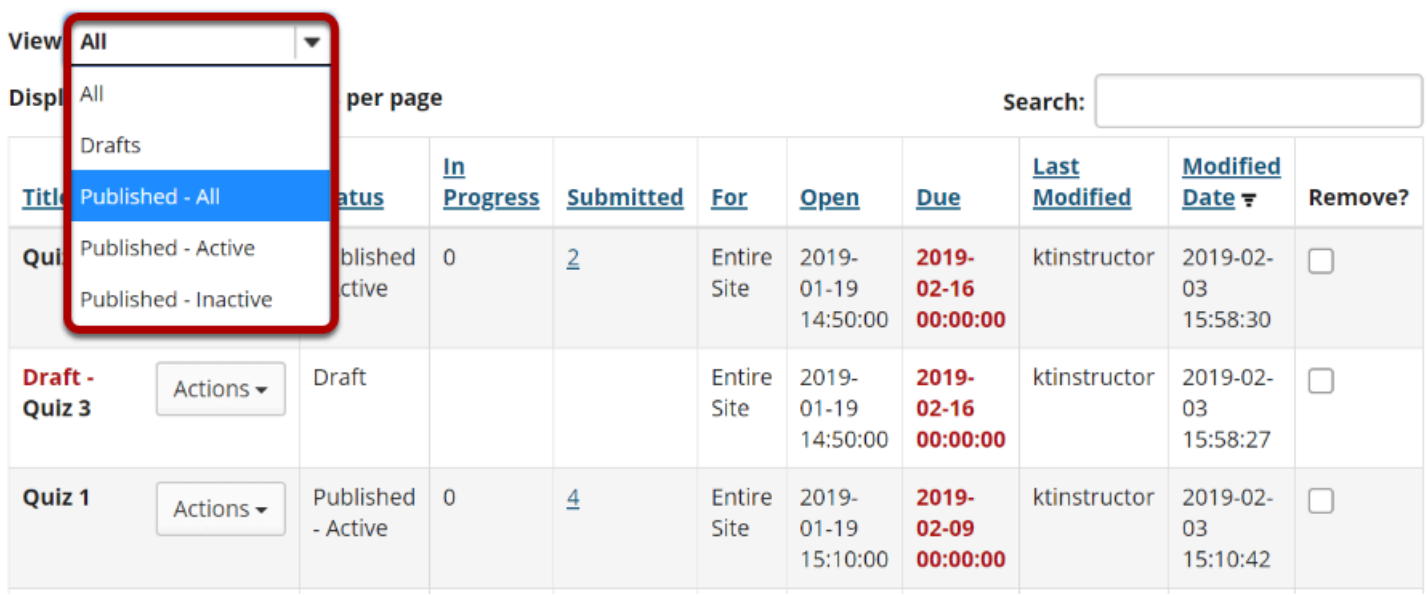

Select the **Published-All** option in the View drop-down to view the assessments that have been released to students in your site.

# **Go to the assessment submissions.**

#### **Assessment List**

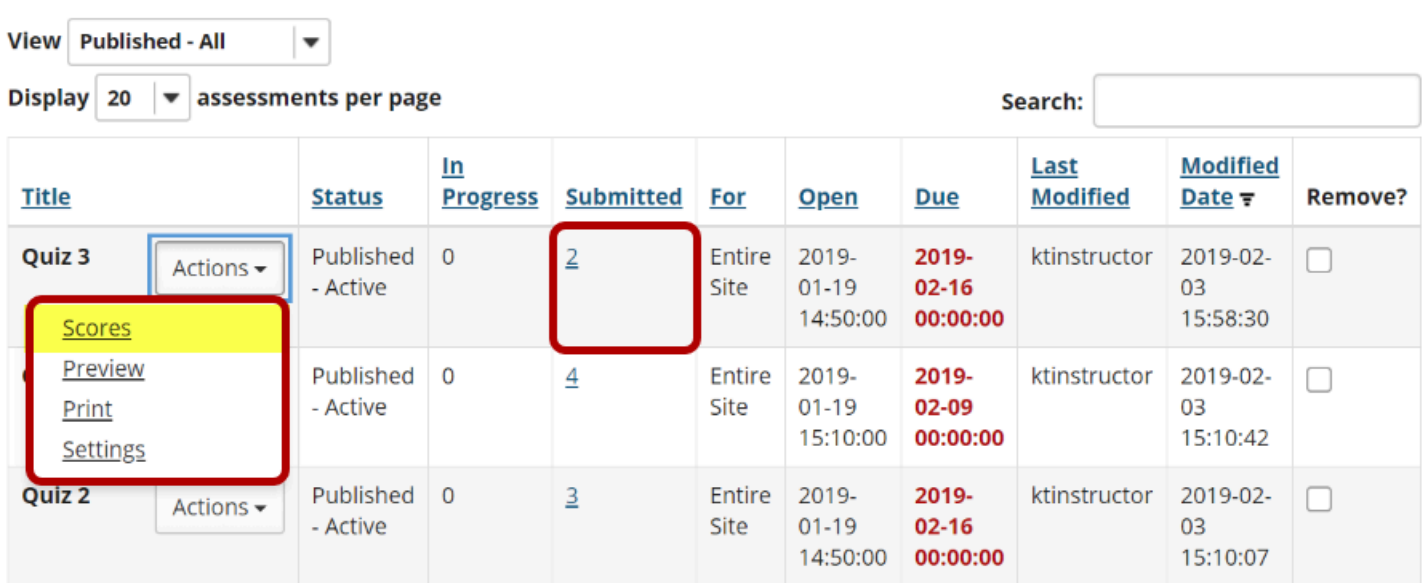

Select the **Scores** option from the drop-down menu for the assessment you would like to grade.

Alternately, you may also click on the number of student submissions in the **Submitted** column to view the submissions.

# **Click on Questions.**

#### **Total Scores: Quiz 3**

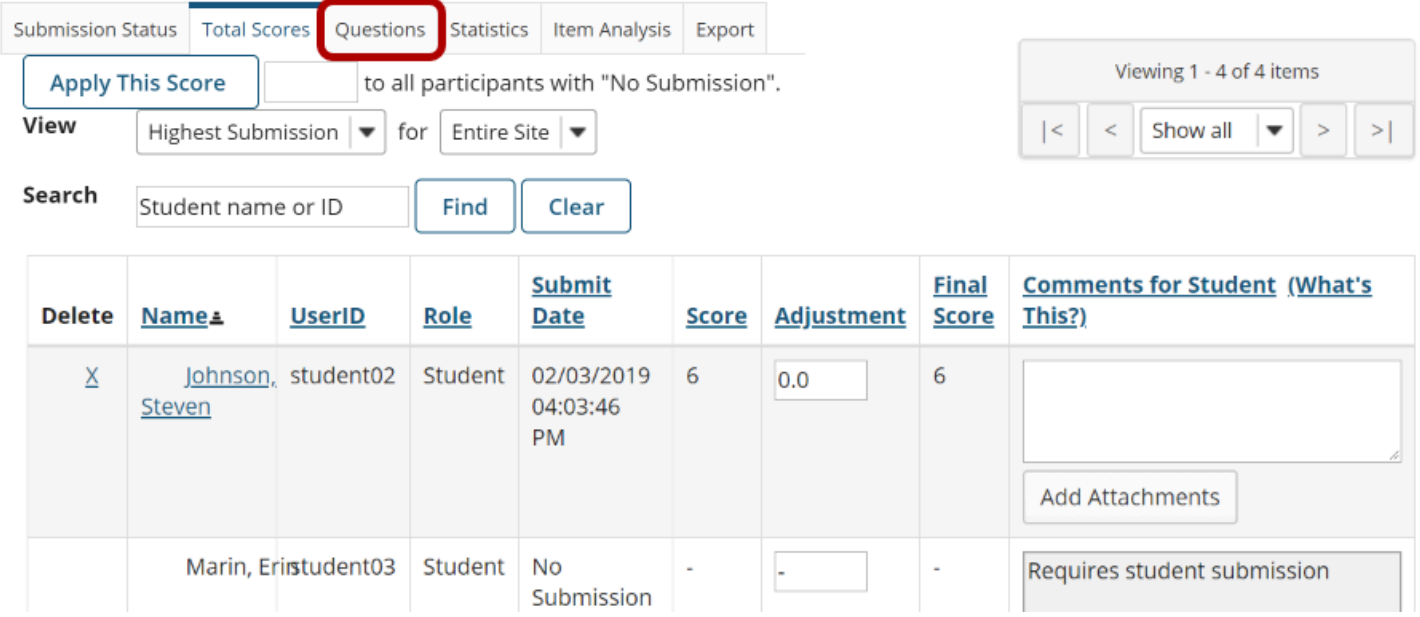

Click on the **Questions** tab in the assessment menu.

# **Select the question.**

# Part 1: Question 7 (Quiz 3)

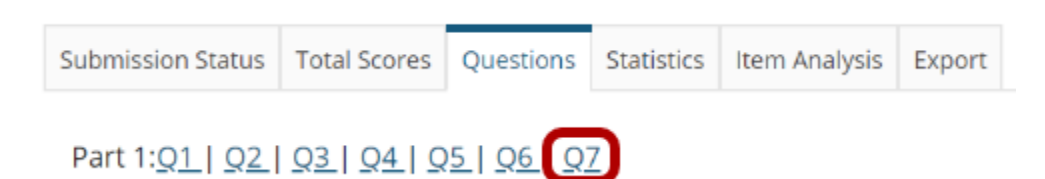

From the list of question numbers, select the question you'd like to grade. Each question is listed as the letter **Q** with the question number (e.g., **Q1**, **Q2**).

# **Enter grades and/or comments.**

Part 1: Question 7 - Short Answer/Essay (4.0 Points) In your opinion, where does the future of marine science lie? **Responses** View Highest Submission v with Responses Displayed Inline  $\overline{\mathbf{v}}$  for Entire Site Search Student name or ID Find Clear Viewing 1 - 2 of 2 items  $|\cdot|$  < Show all  $\sqrt{\bullet}$  >  $\rightarrow$ **Names UserID** Role Date Score **Student Response** This?) student02 Student 02/03/2019 The greatest progress in the Johnson  $4.0$ good answer Steven mmediate future will be made by consortia of universities and .<br>research institutions funded by state and federal agencies.<br>Through decisions on the use Add Attachments of tax revenue, the voters will<br>directly or indirectly determine the future of marine science. Thompson, student01 Student 02/03/2019 In the future, marine scientists  $1.0$ partial credit for creativity Mary will live in bubble houses at the bottom of the ocean and talk to dolphins. Add Attachments SAVE Cancel

All of the student responses will be displayed by question.

- 1. Enter the score for each student for the selected question.
- 2. Enter comments and/or add an attachment in the **Comments for Student** column if desired.

# **Save your changes.**

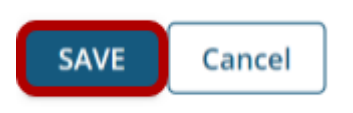

Be sure to scroll down to the bottom and click **SAVE** to save your changes!